# ФЕДЕРАЛЬНОЕ АГЕНТСТВО ПО ТЕХНИЧЕСКОМУ РЕГУЛИРОВАНИЮ И МЕТРОЛОГИИ

Федеральное государственное унитарное предприятие «Всероссийский научно-исследовательский институт расходометрии»

Государственный научный метрологический центр

ФГУП «ВНИИР»

**YTBEPKIAIO** Заместитель директора по развитию **ФЕУЛ «ВИИИР»** .С. Тайбинский 2016 г.  $\overline{\mathcal{K}}$ 

# **ИНСТРУКЦИЯ**

Государственная система обеспечения единства измерений

расходомеры ультразвуковые LEFM 240Ci

Методика поверки

MIT 0474-1-2016

г. Казань 2016 г.

 $\mathbf{v}^{(1)}$  and

Настоящая инструкция распространяется на расходомеры ультразвуковые LEFM 240Ci (далее – расходомеры), производства фирмы Cameron International Corporation («Сатегоп») (США) предназначенных для измерений объемного расхода и объема протекающей жидкости, в частности нефти, высоковязкой нефти, нефтепродуктов, жидкой углеводородной смеси, в том числе при низких числах Рейнольдса и устанавливает методику их первичной и периодической поверок.

Интервал между поверками не более одного года.

### 1 ОПЕРАЦИИ ПО ПОВЕРКЕ

При проведении поверки выполняют следующие операции:

- внешний осмотр (п. 6.1);
- подтверждение соответствия программного обеспечения (п. 6.2);
- опробование (п. 6.3);

- определение метрологических характеристик (п. 6.4).

### 2 СРЕДСТВА ПОВЕРКИ

2.1 При проведении поверки применяют следующие средства поверки:

- рабочий эталон 1-го разряда по ГОСТ 8.510-2002 «ГСИ. Государственная поверочная схема для средств измерений объема и массы жидкости» (далее - ПУ) соответствующий диапазону расходов поверяемого расходомера;

- вторичный эталон единиц объемного расхода (объема) жидкости (далее - эталон) ГОСТ 8.142-2013 в диапазоне значений, соответствующему диапазону измерений поверяемого расходомера.

2.2 Допускается применять не указанные в перечне средства поверки, обеспечивающие определение (контроль) метрологических характеристик с требуемой точностью.

### З ТРЕБОВАНИЯ БЕЗОПАСНОСТИ

3.1 При проведении поверки соблюдают требования:

- правил технической эксплуатации электроустановок потребителей;

- правил техники безопасности при эксплуатации электроустановок потребителей;

- правил безопасности при эксплуатации средств поверки, приведенных в их эксплуатационных документах;

- инструкций по охране труда, правил безопасности, действующих на объекте.

3.2 К проведению поверки допускаются лица, изучившие настоящую инструкцию, эксплуатационные документы и прошедшие инструктаж по технике безопасности.

3.3 К средствам поверки и используемому при поверке оборудованию обеспечивают свободный доступ. При необходимости предусматривают лестницы и площадки или переходы с ограничениями, соответствующие требованиям безопасности.

3.4 Освещенность должна обеспечивать отчетливую видимость применяемых средств поверки, снятие показаний с приборов.

3.5 При появлении течи измеряемой среды и других ситуаций, нарушающих процесс поверки, поверка должна быть прекращена.

4.1 При определении метрологических характеристик расходомера по п. 6.4.1 соблюдают условия, приведенные в п.п. 4.1.1 - 4.1.3, 4.3, 4.4, 4.5. При определении метрологических характеристик расходомера по п.6.4.2 соблюдают условия, приведенные в п.п. 4.2, 4.3, 4.4, 4.5.

4.1.1 Измеряемая среда - вода по СанПиН 2.1.4.1074-2001, нефть, нефтепродукты, жидкая углеводородная смесь. Содержание свободного газа - не допускается.

Давление и температура измеряемой среды должны находиться в пределах, установленных проектной документацией на технологический объект.

Окружающая среда - воздух с параметрами:

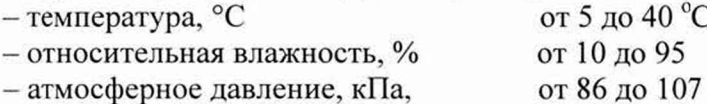

Для обеспечения бескавитационной работы расходомера в процессе поверки устанавливают избыточное давление нефти и нефтепродуктов в трубопроводе после расходомера (Р<sup>наим</sup>, МПа) не менее значения, вычисляемого по формуле:

$$
PHamM = 2.06 \cdot Pn + 2\Delta P
$$
 (1)

где Р<sup>н</sup> - давление насыщенных паров, определенное в соответствии с ГОСТ 1756-2000 «Нефтепродукты. Определение давления насыщенных паров» при максимальной температуре жидкости в системе измерений, МПа (берут из справки произвольной формы, представленной испытательной лабораторией поставщика или покупателя и подписанной руководителем лаборатории);

ΔP - перепад давления на расходомере, МПа (берут из его паспорта).

4.1.2 Для обеспечения однофазности стабильных жидких углеводородных сред  $(YBC)$ :

а) абсолютное давление среды должно удовлетворять условию:

$$
P \ge P_H + \Delta P_H + 0,1\tag{2}
$$

 $\mathbf{P}$ - абсолютное давление УВС в рассматриваемой точке потока, МПа; где

 $P<sub>H</sub>$ - максимальное значение давления насыщения паров на данном узле учета, полученное в результате измерения или расчета, МПа;

абсолютная погрешность определения величины Рн, МПа.  $\Delta P$ H –

Для обеспечения однофазности нестабильных УВС: а) абсолютное давление среды должно удовлетворять условию:

$$
P \ge P_H + \Delta P_H + 0.5\tag{3}
$$

4.1.3 Допустимые пульсации потока, значения температур, давлений, скоростей потока и чисел Рейнольдса должны соответствовать требованиям, изложенным в нормативной документации на используемые СИ.

4.2 Измеряемая среда – вода по Сан $\Pi$ иН 2.1.4.1074-2001, вода техническая с параметрами:

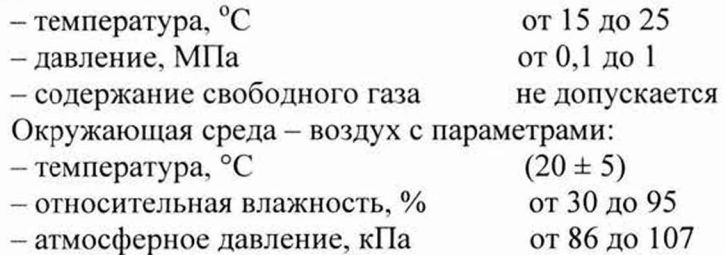

4.3 Изменение температуры жидкости за время одного измерения не превышает  $\pm 0.2$  °C

4.4 Отклонение расхода жидкости от установленного значения в процессе поверки за время одного измерения не превышает 2.5 %.

4.5 Поверку расходомеров, применяемых для измерений в меньших диапазонах, допускается на основании решения главного метролога или руководителя юридического лица производить только в тех диапазонах измерений, которые определяют пригодность расходомеров для применяемых диапазонов измерений. Соответствующая запись должна быть сделана в свидетельстве о поверке расходомера.

## 5 ПОДГОТОВКА К ПОВЕРКЕ

5.1 При подготовке к поверке выполняют следующие работы:

- проверяют выполнение условий п.  $2 \div \pi$ . 4 настоящей инструкции;

- проверяют наличие действующего свидетельства об аттестации эталона, а также действующих свидетельств о поверке на средства измерений, входящих в средства поверки. и (или) оттисков поверительных клейм;

- подготавливают работе средства  $\mathbf{K}$ поверки  $\overline{B}$ соответствии  $\overline{c}$ **их** эксплуатационными документами.

#### 6 ПРОВЕДЕНИЕ ПОВЕРКИ

6.1 Внешний осмотр

При внешнем осмотре визуально определяют: комплектность, состав и маркировку расходомера, внешние неисправности в электрических соединениях между составными частями расходомера, внешние механических повреждений, влияющие на работоспособность расходомера.

Результаты проверки считаются положительными, если комплектность, состав и маркировка соответствует эксплуатационным документам, отсутствуют внешние неисправности в электрических соединениях между составными частями расходомера, отсутствуют внешние механические повреждения, влияющие на ее работоспособность.

6.2 Подтверждение соответствия программного обеспечения

Подтверждение соответствия программного обеспечения расходомера заявленным идентификационным данным программного обеспечения производят считыванием информации с ЖК-индикатора расходомера в строке ЕХЕССНК и FW. Строка FW - версия встроенного ПО (номер версии), ЕХЕССНК – контрольная сумма конфигурации трансмиттера.

Результат подтверждения соответствия программного обеспечения считается положительным, если полученные идентификационные данные программного обеспечения расходомера (идентификационное наименование программного обеспечения, цифровой идентификатор программного обеспечения и алгоритм вычисления цифрового идентификатора программного обеспечения) соответствуют идентификационным данным, указанным в паспорте на расходомер.

### 6.3 Опробование

При опробовании производят монтаж расходомера на ПУ или эталон и определяют работоспособность расходомера.

При определении метрологических характеристик по п. 6.4.1 опробование проводиться в соответствии с п.п. 6.3.1, 6.3.2. При определении метрологических характеристик по п. 6.4.2 опробование проводиться в соответствии с п.п. 6.3.3.

6.3.1 Производят монтаж расходомера на ПУ согласно их эксплуатационным документам.

6.3.1.1 Устраняют возможность протечек жидкости на участке между расходомером и ПУ и в переключателе потока ПУ.

*П р и м е ч а н и е - Задвижки, расположенные на линиях, соединяющие этот участок с другими трубопроводами, четырехходовой кран ПУ должны иметь устройства контроля протечек.*

6.3.1.2 Проверяют отсутствие газа и воздуха в ПУ и фильтре (при его наличии) измерительной линии поверяемого расходомера, а также в верхних точках трубопроводов, соединяющих расходомер и ПУ. Для этого устанавливают любое значение расхода жидкости через расходомер и ПУ в пределах рабочего диапазона расходов расходомера (далее - рабочего диапазона) и проводят несколько раз пуск поршня в ПУ. Открывая краны, расположенные в верхних точках трубопроводов и ПУ, проверяют наличие воздуха (газа), при необходимости воздух (газ) выпускают. Считают, что воздух (газ) в технологической схеме отсутствует, если из кранов вытекает струя рабочей жидкости без пузырьков воздуха (газа).

*П р и м е ч а н и е - Если в качестве рабочей жидкости используют жидкие нестабильные углеводороды, то проверку отсутствия воздуха (газа) в технологической схеме не проводят.*

6.3.1.3 Проверяют герметичность системы, состоящей из ПУ, расходомера, задвижек и трубопроводов. Для этого устанавливают в системе давление, равное рабочему. Не допускают появления капель или утечек жидкости через сальники, фланцевые, резьбовые или сварные соединения при наблю дении в течение 5 минут.

6.3.1.4 Проверяют герметичность устройства пуска и приема поршня ПУ в соответствии с эксплуатационными документами. Проверку герметичности переключателя потока ПУ проводят во всех направлениях.

6.3.1.5 Проверяют герметичность задвижек, через которые возможны протечки жидкости, влияющие на результаты измерений при поверке. При невозможности устранения протечек такие задвижки заглушают (проверяют наличие заглушек).

6.3.1.6 Проверяют стабильность температуры жидкости. Температуру жидкости считают стабильной, если ее изменение в измерительной линии поверяемого расходомера, на входе и выходе ПУ за время движения поршня от одного детектора до другого (в двунаправленных ПУ – в обоих направлениях) не превышает 0.2 °С.

6.3.2 При определении работоспособности расходомера проводят одно измерение при любом значении расхода в пределах рабочего диапазона. Запускают поршень ПУ и при прохождении поршня через первый детектор СОИ фиксируют начало отсчета импульсов, а при прохождении второго детектора - окончание отсчета импульсов. Если ПУ двунаправленная, то проводят те же операции при обратном направлении движения поршня. Результаты измерений количества импульсов наблюдают на дисплее СОИ или счетчика импульсов.

При опробовании работоспособности расходомера наблюдают за соответствием изменений показаний расходомера в зависимости от изменений значений входных сигналов.

6.3.3 При опробовании производят монтаж расходомера на эталон и определяют работоспособность расходомера.

6.3.3.1 Производят монтаж расходомера на эталон согласно эксплуатационным документам на расходомер и эталон.

6.3.3.2 Проверяют герметичность системы. Для этого устанавливают в эталоне давление, равное рабочему. Не допускают появления капель или утечек жидкости через сальники, фланцевые, резьбовые или сварные соединения при наблюдении в течение 5 минут.

6.3.3.3 Производят монтаж расходомера на эталоне согласно их эксплуатационным документам.

При определении работоспособности расходомера проводят изменение расхода в пределах рабочего диапазона. Результаты опробования считаются удовлетворительными при соответствии изменений показаний расходомера в зависимости от изменений значений расхода.

Определение метрологических характеристик 6.4

Определение метрологических характеристик расходомера проводится в соответствии с п. 6.4.1 с применением ПУ или в соответствии с п.6.4.2 с применением эталона.

6.4.1 Определение метрологических характеристик расходомера с применением ПУ

Определение метрологические характеристики расходомера и его градировочной характеристики (ГХ) проводят на не менее 5 точках расхода, равномерно распределенных в рабочем диапазоне расхода, включая наименьший и наибольший расход расходомера. Разбиение рабочего диапазона на поддиапазоны проводят в зависимости от крутизны ГХ расходомера, величины рабочего диапазона и вида реализации ГХ. В каждой точке расхода проводят не менее 5 измерений.

При определении метрологических характеристик определяют коэффициенты преобразования, оценивают среднеквадратическое отклонение (СКО) случайной составляющей погрешности результатов вычислений коэффициентов преобразования, ГХ, не исключенную систематическую и случайную составляющие погрешности и оценивают относительную погрешность.

При проведении измерений выполняют следующие операции:

6.4.1.1 Запускают поршень ПУ и после прохождения поршнем второго детектора регистрируют время прохождения поршнем от одного детектора до другого (Т<sub>0</sub>; с) и расход жидкости, измеренный с помощью ПУ за это время ( $Q_0^{Tty}$ ,  $M^3/q$ ), вычисляемый по формуле:

$$
Q_{0j}^{\text{IV}} = \frac{V_{0j} \cdot 3600}{T_{0j}},
$$
\n(4)

- где  $V_{0i}$  вместимость ПУ, м<sup>3</sup>, при предварительном измерении в j-й точке рабочего диапазона, приведенная к условиям поверки расходомера и вычисляемая по формуле (6) после подстановки вместо величин с индексом «ij» величин с индексом «0*i*»;
	- $T_{0i}$  время прохождения поршнем от одного детектора до другого при предварительном измерении в j-й точке рабочего диапазона (j = 1, 2,..., m, где m - количество точек в рабочем диапазоне).

Примечания

1 Прохождение поршня ПУ от одного детектора до другого считают за одно измерение, а для двунаправленной ПУ за одно измерение считают движение поршня в прямом и обратном направлении.

2 Если в свидетельстве о поверке ПУ указаны МХ для каждого направления движения поршня, то пуск поршня в каждом направлении считают за одно измерение.

3 Если в свидетельстве о поверке ПУ указаны МХ для двух пар детекторов, то описанные выше операции проводят, используя одновременно обе пары детекторов. При этом пуск поршня считают за два измерения.

4 Если в качестве ПУ применяют компакт-прувер, то в расчетах используют объем, полученный при поверке компакт-прувера в режиме Upstream (если компакт-прувер установлен по потоку рабочей жидкости после поверяемого расходомера) или объем, полученный при поверке компакт-прувера в режиме Downstream (если компакт-прувер установлен по потоку рабочей жидкости до поверяемого расходомера).

5 Допускается устанавливать и контролировать значение поверочного расхода согласно приложению В настоящей инструкции.

По окончании каждого измерения регистрируют и записывают в протокол поверки: - номер точки рабочего диапазона (j);

- номер измерения (i);

- количество импульсов, полученных от поверяемого расходомера ( $N_{ii}$ , имп);

 $-$  время движения поршня (T<sub>ii</sub>, c);

- расход жидкости, измеренный с помощью ПУ ( $Q_i^{IV}$ , м<sup>3</sup>/ч);

- частоту выходного сигнала расходомера ( $f_{ii}$ ,  $\Gamma$ ц);

– температуру (t<sub>ij</sub>, °C) и давление (P<sub>ij</sub>, MHa) жидкости в расходомере;

- среднеарифметические значения температуры  $(t_{ij}$ , °C) и давления  $(P_{ij}$ , MIIa) жидкости на входе и выходе ПУ.

Если количество импульсов выходного сигнала расходомера, соответствующее прохождению поршня в одном направлении, меньше 10000, то при поверке учитывают доли периода следования импульсов с точностью до 0,01 периода. Доли периодов учитывают автоматически с помощью СОИ или электронного блока ПУ. В противном случае учет долей периодов проводят в соответствии с приложением Г настоящей инструкции.

6.4.1.2 Вычисление коэффициентов преобразования в точках рабочего диапазона

Коэффициент преобразования (К<sub>іі</sub>, имп/м<sup>3</sup>) при *і-м* измерении в *ј-й* точке рабочего диапазона вычисляют по формуле:

$$
K_{ij} = \frac{N_{ij}}{V_{ij}},\tag{5}
$$

где  $V_{ii}$  – значение вместимости ПУ при i-м измерении в j-й точке рабочего диапазона, приведенное к условиям поверки расходомера и вычисляемое по ф ормуле

$$
V_{ij} = V_{o} \times k_{ij}^{P}, \qquad (6)
$$

где  $k^p =$  поправочный коэффициент для приведения вместимости ПУ к условиям У поверки расходомера при i-м измерении в j-й точке рабочего диапазона, вы числяемый по формуле

$$
k_{ij}^{\text{tP}} = k_{ij}^{\text{t}} \times k_{ij}^{\text{P}} \times k_{ij}^{\text{tw}} \times k_{ij}^{\text{Pw}}, \qquad (7)
$$

где  $k_{ii}^t$  – коэффициент, учитывающий влияние температуры стенок ПУ на вместимость ПУ при i-м измерении в j -й точке рабочего диапазона;

 $k_{ii}^P$  - коэффициент, учитывающий влияние давления жидкости на вместимость ПУ при i-м измерении в i-й точке рабочего диапазона;

- $k_{ii}^{t*}$  коэффициент, учитывающий разность температур жидкости в расходомере и ПУ при i-м измерении в j-й точке рабочего диапазона для стабильных УВС;
- $k_{ii}^{px}$  коэффициент, учитывающий разность давлений жидкости в расходомере и в ПУ при i-м измерении в j-й точке рабочего диапазона для стабильных УВС.

Для ПУ (k ;) вычисляют по формуле:

$$
k_{ij}^t = 1 + 3\alpha_t \cdot (t_{ij}^{T.V} - 20), \qquad (8)
$$

- где  $\alpha_t$  коэффициент линейного расширения материала стенок ПУ, <sup>0</sup>С<sup>-1</sup> (определяют по таблице Б.1 приложения Б настоящей рекомендации);
	- t<sub>ij</sub> <sup>пу</sup> среднеарифметическое значение температуры жидкости на входе и выходе ПУ при i-м измерении в j-й точке рабочего диапазона,  $^0C$ .

Для компакт-прувера (k;) вычисляют по формуле:

$$
t_{ij}^{\dagger} = 1 + \alpha_{kl} \cdot (t_{ij}^{\text{TV}} - 20) + 1,44 \cdot 10^{-6} \cdot (t^{\text{cr}} - 20), \qquad (9)
$$

где  $\alpha_{\kappa}$ 

квадратичный коэффициент расширения стали, <sup>o</sup>C<sup>-1</sup>, (определяют по

- 1,44·10<sup>-6</sup> коэффициент линейного расширения инваровых стержней, <sup>o</sup>C<sup>-1</sup>;<br>t<sup>cr</sup> температура инваровых стержней, <sup>o</sup>C (принимают равной темпе
	- ратуре окружающей среды).

Коэффициент ( k "; ) вычисляют по формуле:

$$
k_{ij}^{P} = 1 + \frac{0.95 \cdot D}{E \cdot S} \cdot P_{ij}^{TIV},
$$
\n(10)

P<sub>ij</sub> - среднеарифметическое значение давления жидкости на входе и выходе где ПУ при і-м измерении в ј-й точке рабочего диапазона, МПа;

D, S - внутренний диаметр и толщина стенок калиброванного участка ПУ, соответственно, мм (берут из эксплуатационных документов ПУ);

Е - модуль упругости материала стенок ПУ, МПа (определяют по таблицам Б.1, Б.2 приложения Б настоящей инструкции).

Коэффициент (k iii) вычисляют по формуле

$$
k_{ij}^{t\kappa} = 1 + \beta_{ij} \cdot (t_{ij} - t_{ij}^{T\gamma}), \qquad (11)
$$

- значение температуры жидкости в расходомере при i-м измерении в j-й где  $t_{ii}$ точке рабочего диапазона, <sup>°</sup>C;

Ві - коэффициент объемного расширения жидкости, °С<sup>-1</sup> (определяют по Р 50.2.076).

Коэффициент (k<sup>p\*</sup>) вычисляют по формуле:

$$
k_{ij}^{\mathrm{P}_{\mathrm{ac}}} = 1 - \gamma_{ij} \cdot (P_{ij} - P_{ij}^{\mathrm{DY}}), \qquad (12)
$$

 $P_{ii}$  – значение давления жидкости в расходомере при i-м измерении в j-й точке где рабочего диапазона, МПа;

 $\gamma_{ij}$  - коэффициент сжимаемости жидкости, МПа<sup>-1</sup> (определяют по Р 50.2.076). Примечание

- Вычисление  $V_{ij}$ допускается проводить согласно алгоритму, реализованному в СОИ, прошедшей испытания для целей утверждения типа.

- Коэффициенты объемного расширения и сжимаемости нестабильных УВС принимаются в соответствии с СТО Газпром 5.1.

6.4.1.3 Определение средних значений измеренных и вычисленных величин и оценивание СКО в каждой точке рабочего диапазона

Коэффициенты преобразования ( $\overline{K}_j$ , имп/м<sup>3</sup>) в каждой точке рабочего диапазона вычисляют по формуле:

$$
\overline{K}_j = \frac{1}{n_j} \sum_{i=1}^{n_j} K_{ij}, \qquad (13)
$$

- количество измерений в ј-й точке рабочего диапазона. где  $n_i$ 

Для определения средних значений в ј-й точке измеренных и вычисленных величин: частоты выходного сигнала расходомера (f<sub>i</sub>, Гц), расхода жидкости ( $Q_i^{IV}$ , м<sup>3</sup>/ч), используют выражение (13), подставляя в эту формулу вместо К<sub>ії</sub> частоту f<sub>ii</sub>, расход Qij, соответственно, полученные при і-м измерении в і-й точке рабочего диапазона.

СКО определений коэффициентов преобразования в каждой точке рабочего диапазона (S<sub>i</sub>, %) вычисляют по формуле:

$$
S_{j} = \sqrt{\frac{1}{n_{j}(n_{j}-1)}\sum_{i=1}^{n_{j}}\left(K_{ij} - \overline{K}_{j}\right)^{2} \times \frac{100}{\overline{K}_{j}}}.
$$
\n(14)

Должно выполняться условие:

$$
S_i \le 0.05 \tag{15}
$$

Если данное условие не выполнено, анализируют причины и выявляют промахи согласно приложению Д настоящей рекомендации.

Допускается не более одного промаха из 4-7 измерений и не более двух промахов из 8-11 измерений. В противном случае поверку прекращают.

После исключения промахов при необходимости произвести дополнительные измерения.

Проводят повторное оценивание СКО.

При повторном невыполнении условия (15) поверку прекращают.

При соблюдении условия (15) проводят дальнейшую обработку результатов измерений.

6.4.1.4 Определение параметров градуировочной характеристики

Градуировочная характеристика (ГХ) расходомера - функция, описывающая зависимость между коэффициентом преобразования расходомера (К, имп/м<sup>3</sup>) и одной из величин: расхода жидкости (Q, м<sup>3</sup>/ч), частоты выходного сигнала расходомера (f, Гц).

В зависимости от вида реализации ГХ в СОИ параметры ГХ определяют согласно п.п. 6.4.1.4.1-6.4.1.4.3.

6.4.1.4.1 При реализации ГХ в виде постоянного значения коэффициента преобразования в рабочем диапазоне коэффициент преобразования (К<sub>Д</sub>, имп/м<sup>3</sup>) вычисляют по формуле:

$$
K_{\mu} = \frac{1}{m} \cdot \sum_{j=1}^{m} \overline{K}_{j}, \qquad (16)
$$

m - количество точек рабочего диапазона; где

 $\overline{K}_1$  - коэффициенты преобразования, имп/м<sup>3</sup>.

При реализации ГХ согласно п.п. 6.4.1.4.2 - 6.4.1.4.3 рабочий диапазон разбивают на поддиапазоны. Границами поддиапазонов являются точки рабочего диапазона, в которых проведена поверка. Количество поддиапазонов на единицу меньше количества точек рабочего лиапазона.

6.4.1.4.2 При реализации ГХ в виде постоянных значений коэффициентов преобразования в поддиапазонах коэффициенты преобразования в каждом поддиапазоне ( $K_{\Pi}$ , имп/м<sup>3</sup>) вычисляют по формуле:

$$
K_k = \frac{\overline{K}_j + \overline{K}_{j+1}}{2},\tag{17}
$$

 $\overline{K}_i$ ,  $\overline{K}_{i+1}$  – коэффициенты преобразования, вычисленные по формуле (13), в граничгде ных точках поддиапазона, имп/м<sup>3</sup>.

6.4.1.4.3 При реализации ГХ в виде ломаной линии зависимость коэффициента преобразования в каждом поддиапазоне от одной из величин (Q, f) имеет вид прямой линии, соединяющей значения коэффициентов преобразования, вычисленных по формуле (13), в граничных точках поддиапазона. В память СОИ вводят вычисленные по формуле (13) значения коэффициентов преобразования и соответствующие значения (О, f) в точках рабочего диапазона.

Примечание - Определение параметров ГХ в виде ломаной линии выполняют автоматически с помощью программы обработки результатов измерений, реализованной в СОИ.

6.4.1.5 Определение не исключенной систематической погрешности

Не исключённую систематическую погрешность ( $\Theta_{\Sigma}$ , %) вычисляют:

- для расходомеров с реализацией ГХ в СОИ согласно п. 6.4.1.4.1 по формуле (18):

- для расходомеров с реализацией ГХ в СОИ согласно п. 6.4.1.4.2, п. 6.4.1.4.3 по формуле (19).

$$
\Theta_{\Sigma\Lambda} = 1, 1 \cdot \sqrt{\Theta_{\Sigma o}^2 + \Theta_{\nu o}^2 + \Theta_{\tau}^2 + \Theta_{\text{COM}}^2 + \Theta_{\text{A}}^2}, \qquad (18)
$$

$$
\Theta_{\Sigma k} = 1, 1 \cdot \sqrt{\Theta_{\Sigma o}^2 + \Theta_{\mathrm{vo}}^2 + \Theta_{\mathrm{t}}^2 + \Theta_{\mathrm{COH}}^2 + \Theta_{\mathrm{Ak}}^2} \,, \tag{19}
$$

- ©<sub>20</sub> граница суммарной составляющей не исключенной систематической погде грешности ПУ, % (берут из свидетельства о поверке ПУ);
	- $\Theta_{\rm Vo}$  граница составляющей не исключенной систематической погрешности определения среднего значения вместимости ПУ, % (берут из свидетельства о поверке ПУ);
	- предел допускаемой относительной погрешности определений коэффи- $\Theta_{COM}$  – циентов преобразования в СОИ, % (берут из свидетельства о поверке COM);
		- граница составляющей не исключенной систематической погрешности,  $\Theta_{t}$ обусловленная погрешностью измерений температуры, %;
	- границы составляющей не исключенной систематической погрешности,  $\Theta_{A}$  $\overline{\phantom{a}}$
	- обусловленные погрешностью аппроксимации ГХ для рабочего диапазона  $\Theta_{\rm Ak}$ и поддиапазона, соответственно, (определяют по формулам (21)-(23) в зависимости от вида реализации ГХ в СОИ), %.

$$
\Theta_{t} = \beta_{\text{max}} \cdot \sqrt{\Delta t_{\text{HP}}^{2} + \Delta t_{\text{HY}}^{2}} \times 100,
$$
\n(20)

- максимальное значение, выбранное из ряда коэффициентов объемного где  $\beta_{\text{max}}$ расширения жидкости, определенных согласно приложению Б по значениям плотности и температуры жидкости при всех измерениях в точках рабочего диапазона, <sup>°</sup>C<sup>-1</sup>;
	- $\Delta t_{\text{HP}}$  пределы допускаемой абсолютной погрешности преобразователей темпе-
	- ратуры в измерительной линии расходомера и ПУ (берут из свидетельств  $\Delta t_{\rm{IIY}}$ поверки преобразователей температуры), <sup>o</sup>C.

При реализации ГХ в СОИ согласно п. 6.4.1.4.1 границу составляющей не исключенной систематической погрешности ( $\Theta_A$ , %) в рабочем диапазоне вычисляют по формуле:

$$
\Theta_{A} = \max \left| \frac{\overline{K}_{j} - K_{\pi}}{K_{\pi}} \right| \times 100
$$
 (21)

 $\overline{K}_1$  - значение коэффициента преобразования, имп/м<sup>3</sup>, в j-й точке рабочего где диапазона, вычисленное по формуле (13);

 $K_{\Pi}$  – среднее значение коэффициента преобразования, имп/м<sup>3</sup>, в рабочем диапазоне, вычисленное по формуле (16).

При реализации ГХ в СОИ согласно п. 6.4.1.4.2 границу составляющей не исключенной систематической погрешности ( $\Theta_{Ak}$ , %) в каждом поддиапазоне вычисляют по формуле:

$$
\Theta_{\text{Ak}} = \left| \frac{\overline{K}_{j} - K_{k}}{K_{k}} \right| \times 100 \tag{22}
$$

 $K_k$  – среднее значение коэффициента преобразования, имп/м<sup>3</sup>, в поддиапазоне, где вычисленное по формуле (17).

При реализации ГХ в СОИ согласно п. 6.4.1.4.3 границу составляющей не исключенной систематической погрешности ( $\Theta_A$ , %) в каждом поддиапазоне вычисляют по формуле:

$$
\Theta_{\text{Ak}} = \frac{1}{2} \times \left| \frac{\overline{K}_{j} - \overline{K}_{j+1}}{\overline{K}_{j} + \overline{K}_{j+1}} \right| \times 100
$$
\n(23)

6.4.1.6 Определение случайной составляющей погрешности

Случайную составляющую погрешности определения коэффициента преобразования при доверительной вероятности P = 0,95 вычисляют:

- при реализации ГХ в виде постоянного значения коэффициента преобразования по формуле (24);

- при реализации ГХ в виде постоянных значений коэффициентов преобразования в поддиапазонах по формуле (24 и 25);

- при реализации ГХ в виде ломаной линии зависимость коэффициента преобразования по формуле (24 и 26).

$$
\varepsilon_{j} = t_{0.95} \times S_{j} \tag{24}
$$

$$
\varepsilon_{\Pi} = \max(\varepsilon_j) \tag{25}
$$

$$
\varepsilon_{\mathbf{k}} = \max(\varepsilon_{\mathbf{j}\mathbf{k}}, \varepsilon_{\mathbf{j}+1\mathbf{k}}, \varepsilon_{\mathbf{j}+2\mathbf{k},\dots})
$$
 (26)

- значение случайной составляющей погрешности в ј-й точке рабочего где  $\varepsilon_i$ диапазона, %;
	- коэффициент Стьюдента (определяют по таблице Д.2 приложения Д на $t_{0,95}$  стоящей рекомендации);
	- СКО, вычисленное по формуле (14), для ј-й точки рабочего диапазона;  $S_i$
	- значение случайной составляющей погрешности в рабочем диапазоне, %;  $\epsilon_{\rm II}$
	- значение случайной составляющей погрешности в *j*-й точке, попадающей  $\varepsilon_{jk}$ в k-й поддиапазон, %;
	- значение случайной составляющей погрешности в К-м поддиапазоне, %.  $\varepsilon_{\rm k}$

6.4.1.7 Определение относительной погрешности

6.4.1.7.1 Относительную погрешность расходомеров ( $\delta$ , %) вычисляют:

- при реализации ГХ в виде постоянного значения коэффициента преобразования по формуле (24);

$$
\delta_j = k_j \cdot S_{\Sigma j} \tag{27}
$$

$$
S_{\Sigma j} = \sqrt{S_j^2 + S_{\Theta \mathcal{I}}^2}
$$
 (28)

$$
k = \frac{s_j + \theta_{\Sigma 1}}{s_j + s_{\theta}}\tag{29}
$$

$$
S_{\theta,\mathbf{I}} = \frac{\theta_{\mathbf{I}}}{\sqrt{3}}\tag{30}
$$

- при реализации ГХ в виде постоянных значений коэффициентов преобразования в поддиапазонах по формуле (31);

- при реализации ГХ в виде ломаной линии зависимость коэффициента преобразования по формуле (31), подставляя вместо  $\varepsilon_n$  -  $\varepsilon_k$ , вместо  $S_{\overline{x}_1}$  -  $S_{\overline{z}_k}$ , вместо  $k_n$  -  $k_k$ ,  $\delta_n \beta \delta_k$ .

$$
\delta_{\underline{\mathbf{x}}} = k_{\underline{\mathbf{x}}} \cdot S_{\underline{\mathbf{x}},\underline{\mathbf{z}}}
$$
(31)

$$
S_{\Sigma,\mathbf{I}} = \sqrt{S_j^2 + S_{\mathbf{0}\mathbf{k}}^2}
$$
\n
$$
k_{\mathbf{I}} = \frac{s_{\mathbf{I}} + \theta_{\Sigma\mathbf{k}}}{\sigma_{\mathbf{I}}}\tag{32}
$$

$$
k_{\mathcal{A}} = \frac{\frac{1}{s_j} + s_{\theta \kappa}}{s_j + s_{\theta \kappa}}
$$
(33)

$$
S_{\theta k} = \frac{\sigma_{\text{th}}}{\sqrt{3}}\tag{34}
$$

6.4.1.7.2 Расходомер считают прошедшим поверку, если относительная погрешность расходомера не превышает  $\pm$  0,15 %.

6.4.1.7.3 Если условие п. 6.4.1.7.2 для рабочих расходомеров не выполнено, то при наличии возможности в СОИ увеличения количества точек рабочего диапазона те поддиапазоны, где не выполнено условие п. 6.4.1.7.2, делят на два поддиапазона и проводят измерения и определение относительной погрешности в дополнительных точках рабочего диапазона и новых поддиапазонах.

6.4.1.7.4 Если условие п. 6.4.1.7.2 для рабочих расходомеров не выполнено только в одном поддиапазоне и отсутствует возможность в СОИ увеличения количества точек рабочего диапазона, то поддиапазон, где не выполнено условие п. 6.4.1.7.2, сужают, то есть вводят новые точки разбиения этого поддиапазона (при сохранении заданного количества точек) и проводят измерения и определение относительной погрешности в новых точках рабочего диапазона и новых поддиапазонах.

6.4.1.7.5 При повторном невыполнении условия п. 6.4.1.7.2 для расходомера поверку прекращают.

6.4.2 Определение метрологических характеристик расходомера с применением эталона.

Относительную погрешность расходомера проводят на не менее 5 значениях расхода, равно распределённых в рабочем диапазоне расхода, включая наименьший и наибольший расход расходомера. Значение задания расхода на эталоне устанавливается в диапазоне  $\pm 5\%$ . На каждом расходе производят не менее 5 измерений. Время каждого измерения не менее 30 секунд на всех значениях расхода кроме измерений на наименьшем значении расхода. Время каждого измерения на наименьшем значении расхода не менее 120 секунд.

Относительную погрешность расходомера при измерении объема жидкости определяют по формуле:

$$
\delta_{ij} = \left(\frac{v_{ij} - v_{\text{inj}}}{v_{\text{inj}}}\right) \cdot 100\%
$$
\n(35)

где: б - относительная погрешность расходомера при измерении объема и объемного расхода жидкости, %;

V - значение объема жидкости по показаниям расходомера, дм<sup>3</sup>;

 $V_3$  - значение объема жидкости по показаниям эталона, дм<sup>3</sup>;

 $i, j$  - номер измерения и точки расхода соответственно.

Расходомер считают прошедшим поверку, если относительная погрешность расходомера не превышает  $\pm$  0,15 %.

7.1 Результаты поверки, измерений и вычислений вносят в протокол поверки расходомера произвольной формы. Протокол поверки с помощью ПУ прилагается к свидетельству о поверке как обязательное приложение.

7.2 При положительных результатах поверки оформляют свидетельство о поверке расходомера в соответствии с приказом Минпромторга России №1815 от 2 июля 2015 г. «Об утверждении Порядка проведения поверки средств измерений, требования к знаку поверки и содержанию свидетельства о поверке», в паспорте делают отметку о дате очередной поверки. Наносят знак поверки на свидетельство о поверке расходомера, а также давлением на свинцовые (пластмассовые) пломбы, установленные в соответствии с рисунками 4, 5 и 6 описания типа на расходомер.

7.3 На оборотной стороне свидетельства о поверке расходомера указывают:

- рабочий диапазон расходов, в котором поверен расходомер;

- значения относительной погрешности расходомера в рабочем диапазоне и коэффициента преобразования расходомера при реализации ГХ в СОИ в виде постоянного значения коэффициента преобразования в рабочем диапазоне (при наличии);

- значения относительных погрешностей в поддиапазонах, значения коэффициентов преобразования расходомера в точках рабочего диапазона и соответствующие значения расхода жидкости (частоты) при реализации ГХ в СОИ в виде постоянных значений коэф фициентов преобразования в поддиапазонах, или в виде ломаной (при наличии);

- значения относительных погрешностей в поддиапазонах, значения коэффициентов преобразования расходомера в точках рабочего диапазона и соответствующие значения отношений расхода (частоты) и границы поддиапазонов при реализации ГХ в СОИ в виде ломаной линии (при наличии).

7.4 При определении метрологических характеристик расходомера с использованием ПУ в СОИ устанавливают параметры ГХ для расходомера согласно руководству по эксплуатации в зависимости от вида реализации ГХ в СОИ.

7.5 При отрицательных результатах поверки расходомер к эксплуатации не допускают, свидетельство о поверке аннулируют и выдают «Извещение о непригодности к применению» с указанием причин в соответствии с приказом Минпромторга России №1815 от 2 июля 2015 г. «Об утверждении Порядка проведения поверки средств измерений, требования к знаку поверки и содержанию свидетельства о поверке».

*П р и м е ч а и и я*

*При определении метрологических характеристик расходомера с использованием ПУ:*

*1 Значения объемов (м3) и коэффициентов преобразования (имп/м3) вычисляют с точностью до семи значащих цифр (не менее), в протокол поверки записывают значения, округленные до шести значащих цифр.*

*2 Значения СКО и погрешностей (%) вычисляют с точностью до третьего знака после запятой (не менее), в протокол поверки (приложение А) записывают значения, округленные до второго знака после запятой.*

*3 Значения поправочных коэффициентов для приведения объема вычисляют с точностью до седьмого знака после запятой (не менее), в протокол поверки (приложение А) записывают значения, округленные до шестого знака после запятой.*

*4 Значения температуры (°С), количества импульсов (имп), давления (МПа), времени движения поршня от одного детектора до другого (с), и частоты (Гц) записывают в протокол поверки, округленные до второго знака после запятой.*

*5 Значения количества импульсов (N, имп) измеряют с точностью до целого количества импульсов при N > 10000 имп и с точностью до шести значащих цифр (не менее) при N < 10000 имп, в протокол поверки записывают измеренные значения количества импульсов.*

# Приложение А

## (рекомендуемое) Форма протокола поверки расходомера с помощью рабочего эталона 1-го разряда по ГОСТ 8.510-2002

## ПРОТОКОЛ №

### поверки расходомера с помощью рабочего эталона 1-го разряда по ГОСТ 8.510-2002

Место проведения поверки: Наименование СИ:

Номер СИ в Госреестре: Зав. № СИ:

СИ принадлежит:

Средства поверки: Рабочая жидкость:

содержание воды в нефти, W (в объемных долях %)

Заполняют только для узлов учета сырой нефти

Таблица 1 - Исходные данные

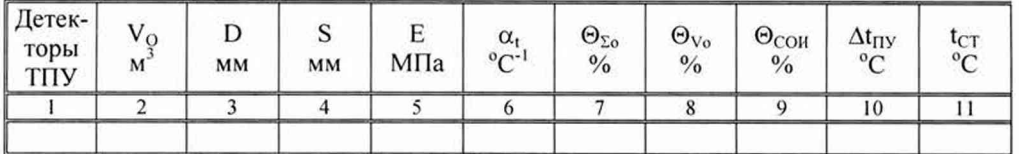

Таблица 2 - Результаты измерений

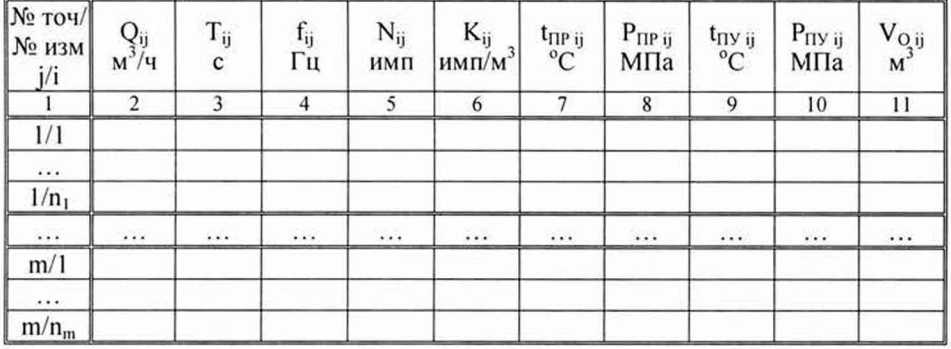

Таблица 3 - Результаты поверки в точках рабочего диапазона

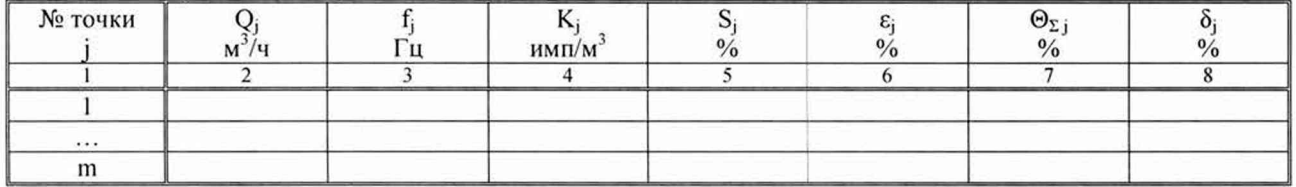

Таблица 4 - Результаты поверки в поддиапазонах

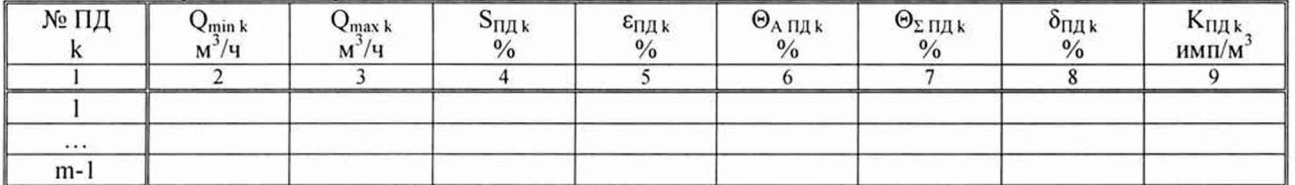

Таблица 5 – Результаты поверки в рабочем диапазоне

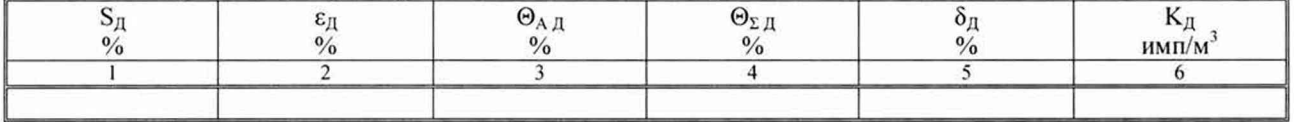

Заключение: расходомер к дальнейшей эксплуатации

Подпись, фамилия, инициалы, лица проводившего поверку\_\_\_\_\_\_\_\_\_\_

Дата поверки «\_\_\_\_» \_\_\_\_\_\_\_\_\_\_\_

 $\overline{20}$  $\Gamma.$ 

## Приложение Б (справочное)

# Определение коэффициентов объемного расширения и сжимаемости жидкости и коэффициентов расширения и модулей упругости материала стенок ПУ

Б.1 При наличии в СОИ программы обработки результатов поверки СОИ автоматически определяет по измеренным значениям плотности и температуры жидкости коэффициенты объемного расширения ( $\beta$ ) и сжимаемости ( $\gamma$ ) жидкости.

Б.2 При отсутствии автоматической обработки результатов поверки в СОИ коэффициенты объемного расширения и сжимаемости нефти и нефтепродуктов определяют по ГОСТ Р 50.2.076-2010 по измеренным значению плотности (р) и температуры (t) жидкости с помощью лабораторного метода определения плотности

Б.3 Коэффициенты линейного расширения и модули упругости материала стенок ПУ определяют по таблицам Б.1 и Б.2.

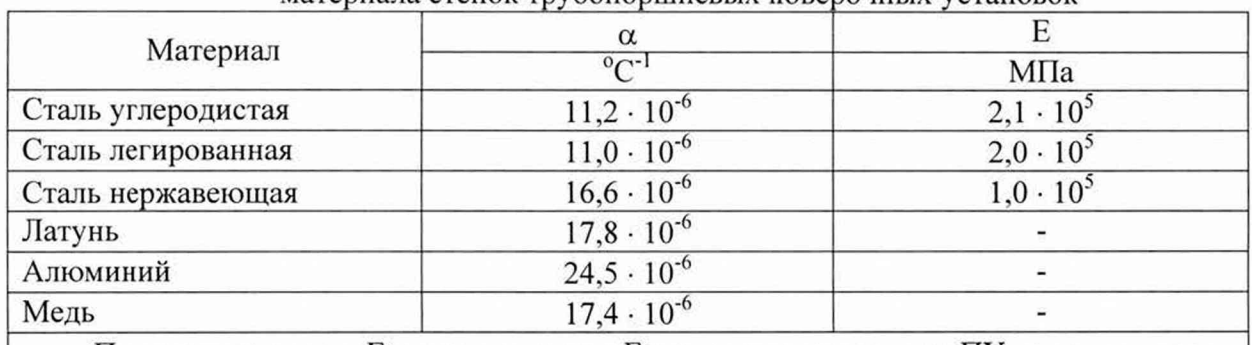

Таблица Б.1 - Коэффициенты линейного расширения и модули упругости материала стенок трубопоршневых поверочных установок

Примечание – Если значения  $\alpha$  и Е приведены в паспорте ПУ, то используют паспортные значения.

Таблица Б.2 - Квадратичные коэффициенты расширения и модули упругости материала стенок компакт-прувера

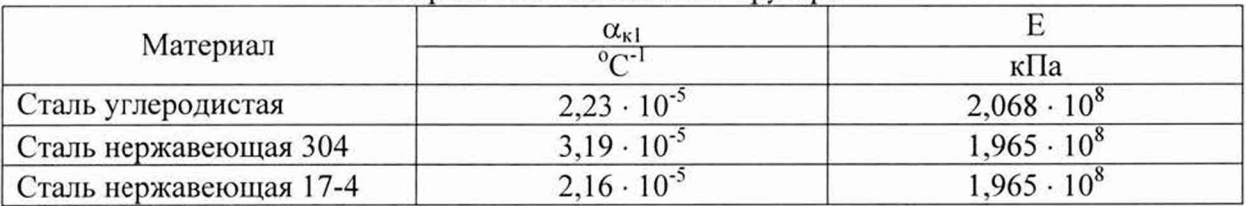

# Приложение В (рекомендуемое) **Установление и контроль значения поверочного расхода по показаниям поверяемого расходомера**

В.1 По окончании предварительного измерения дополнительно регистрируют значение расхода жидкости  $(Q_{i0}, M^3/q)$ , измеренного с помощью поверяемого расходомера.

В.2 Вычисляют коэффициент коррекции расхода (k<sub>Oi</sub>) для установления и контроля значения поверочного расхода в j-й точке рабочего диапазона по формуле

$$
k_{j0}^{Q} = 1 - \frac{Q_{j0} - Q_{j0}^{T I y}}{Q_{j0}^{T I y}},
$$
\n(B.1)

где Q<sub>j0</sub> - значение расхода жидкости, измеренного расходомером, за время предварительного измерения при установлении поверочного расхода в j-й точке,  $M^3$ /ч;

 $Q_{i0}^{Tty}$  - значение расхода жидкости, измеренного с помощью ПУ и вычисленного по формуле (1), за время предварительного измерения при установлении поверочного расхода в  $i$ -й точке, м<sup>3</sup>/ч.

В.3 Устанавливают в измерительной линии поверяемого расходомера значение поверочного расхода ( $Q_{ii}^{cusp}$ , м<sup>3</sup>/ч), контролируя его по расходу, измеряемому с помощью поверяемого расходомера, с учетом коэффициента коррекции расхода по формуле

$$
Q_{ij}^{\text{exop}} = k_{j0}^Q \times Q_{ij} \,. \tag{B.2}
$$

# Приложение Г (рекомендуемое)

## **Расчет количества импульсов выходного сигнала расходомера с учетом долей периода**

Г.1 Количество импульсов с учетом долей периода (Nij, имп) определяют по формуле

$$
N_{ij} = N'_{ij} \cdot \left[ 1 + \frac{(\tau_1 - \tau_2)}{T'_{ij}} \right]
$$

где N'ij - измеренное количество импульсов от преобразователя расхода;

T 'ij - интервал времени измерения, показанный на рисунке Г.1, мкс;

 $\tau_1$  - время от начала интервала измерения до первого импульса, мкс;

т<sub>2</sub> - время от конца интервала измерения до последующего импульса, мкс.

Г.2 Для определения долей периода собирают схему, показанную на рисунке Г.2.

Значения т<sub>1</sub> и т<sub>2</sub> определяют следующим образом:

перед запуском поршня ПУ переключатель П ставят в положение «I», показанное на рисунке Б.2. После начала счета импульсов счетчиком Сч с индикатора частотомера 41 считывают значение  $\tau_1$ ;

переклю чатель П ставят в положение «II». После окончания счета импульсов счетчиком с индикатора частотомера Ч1 считывают значение т2. Значения т1 и т2 измеряют с дискретностью 1 мкс;

отсчет значения Tij проводят с индикатора частотомера Ч2, работающего в режиме измерения времени (Tij измеряют с дискретностью 1 мкс);

отсчет значения N 'ij проводят с индикатора счетчика Сч.

**Сигнал ПУ**

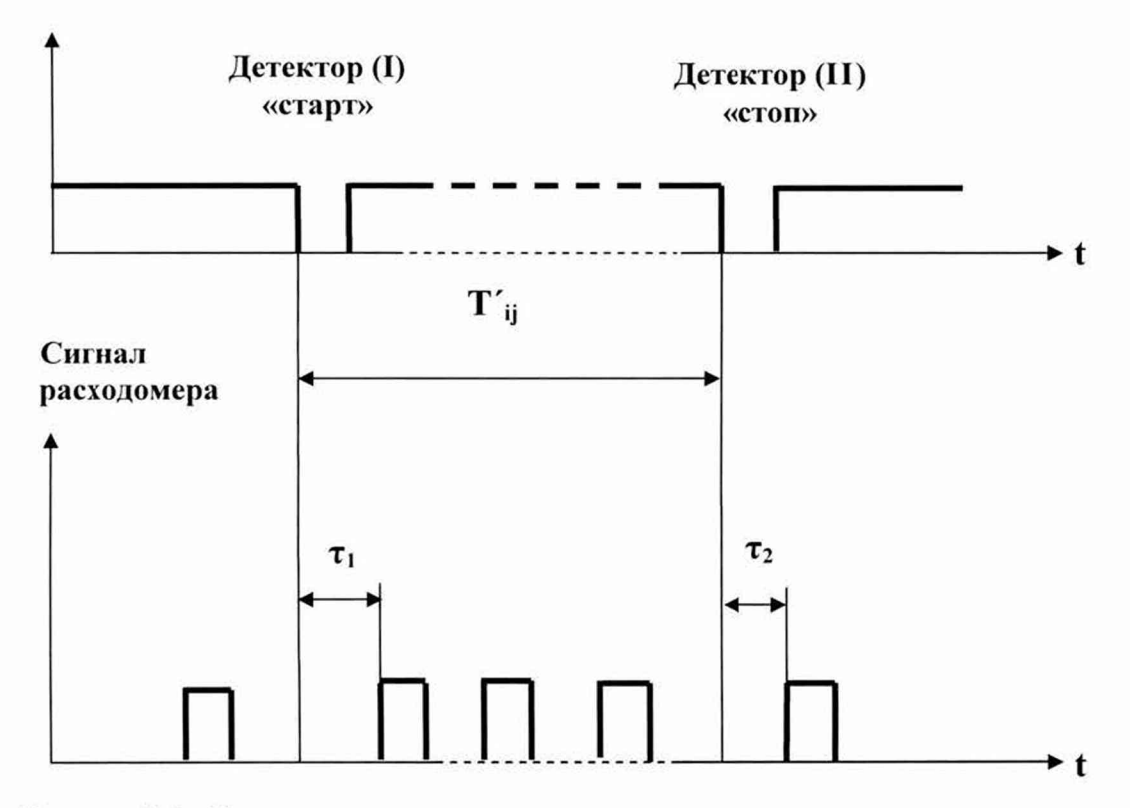

Рисунок Г.1 - Определение периодов следования импульсов

(Г.1)

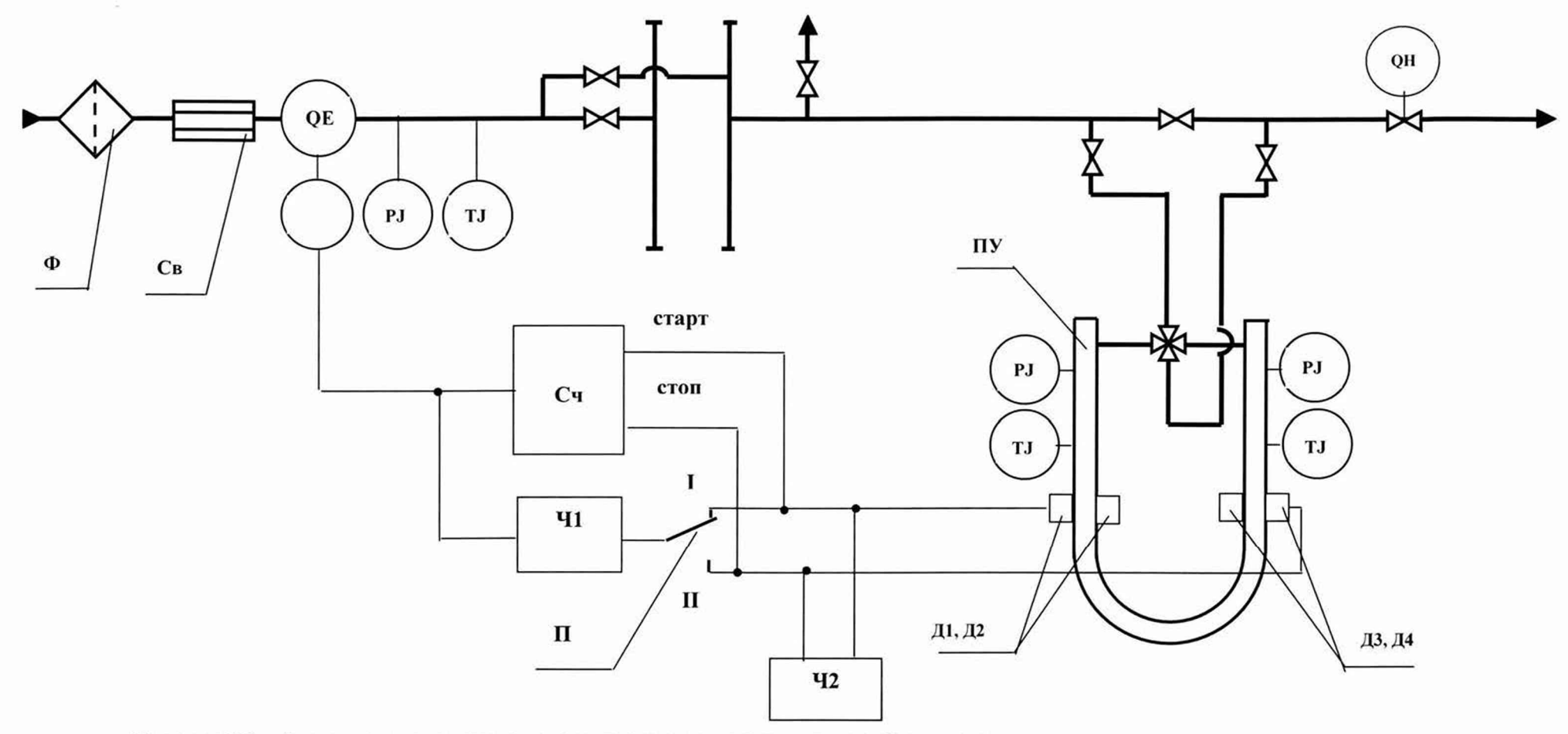

Рисунок Г.2 - Схема подключения средств поверки для определения долей периода

QE - поверяемый расходомер; PJ - манометры; TJ - термометры; QH - регулятор расхода; Ф - фильтр; Св - струевыпрямитель; ПУ - поверочная установка; П - переключатель; Ч1, Ч2 - частотомеры; Д1, Д2, Д3, Д4 - детекторы ПУ; Сч - счетчик импульсов Примечание: наличие фильтров и струевыпрямителей определяется проектными решениями

## Приложение Д (рекомендуемое)

## Методика анализа результатов измерений и значения коэффициентов Стьюдента

Для выявления промахов выполняют следующие операции:

Д.1 Определяют СКП результатов вычислений коэффициентов преобразования в каждой точке рабочего диапазона по формуле

$$
S_{Kj} = \sqrt{\frac{1}{n_j - 1} \cdot \sum_{j=1}^{n_i} (K_{ij} - \overline{K}_j)^2}
$$
 (I.1)

Д.2 Вычисляют соотношения для наиболее выделяющихся значений (Кнаиб или Кнаим) по формуле

$$
U = \frac{K_{\text{man6}} - \overline{K}_{j}}{S_{\text{K}}}
$$
 and 
$$
U = \frac{\overline{K}_{j} - K_{\text{man}}}{S_{\text{K}}}
$$
 (I.2)

Д.3 Сравнивают полученные значения «U» с величиной «Н», взятой из таблицы Д.1 для объема выборки «n<sub>i</sub>».

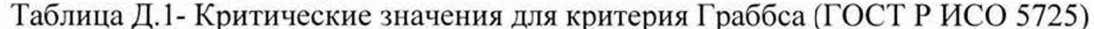

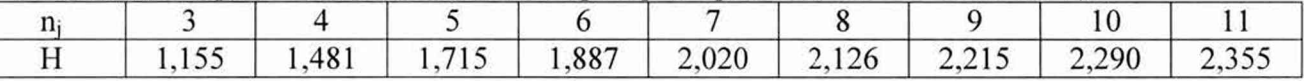

Если U ≥Н, то подозреваемый результат исключают из выборки как промах, в противном случае результат не исключают.

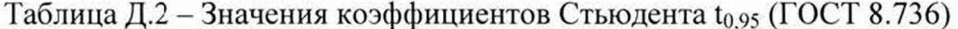

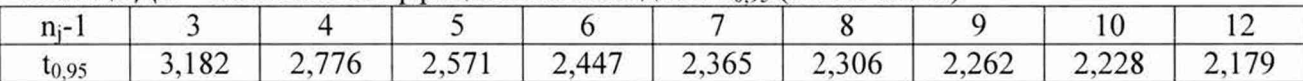